## getResolution

Last Modified on 04/15/2024 6:35 am EDT

## Signature

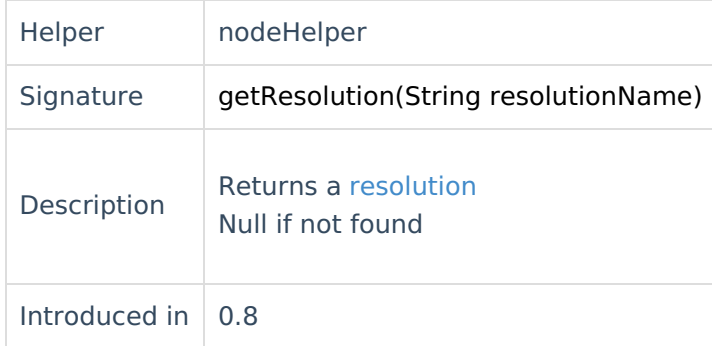

## Example use

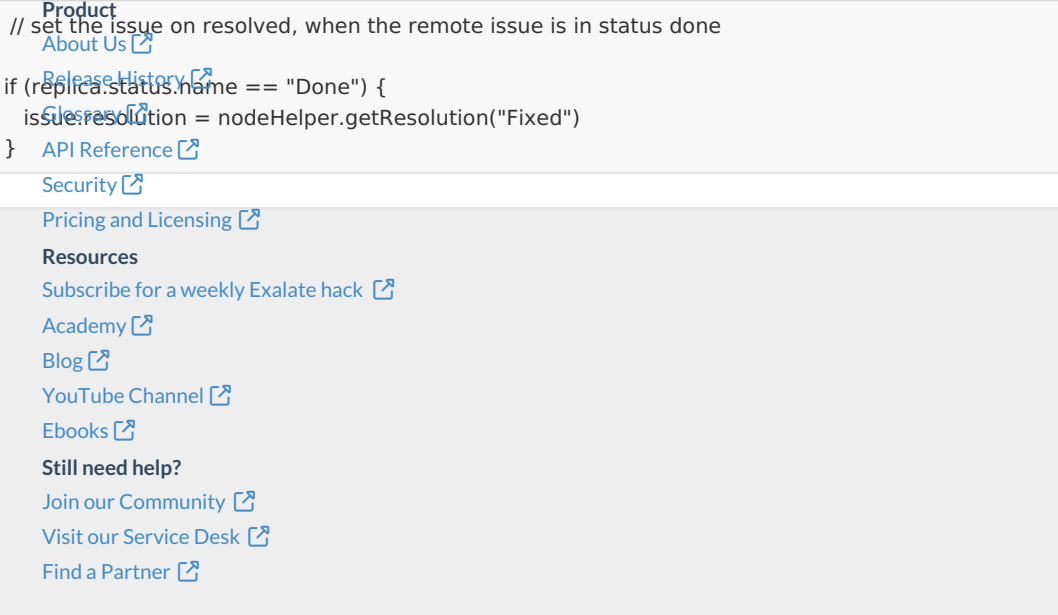